## **Структура документов**

## **Документы от СК в систему**

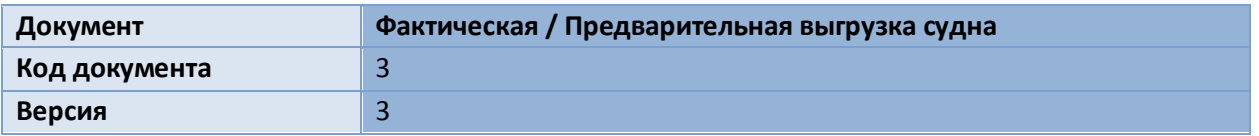

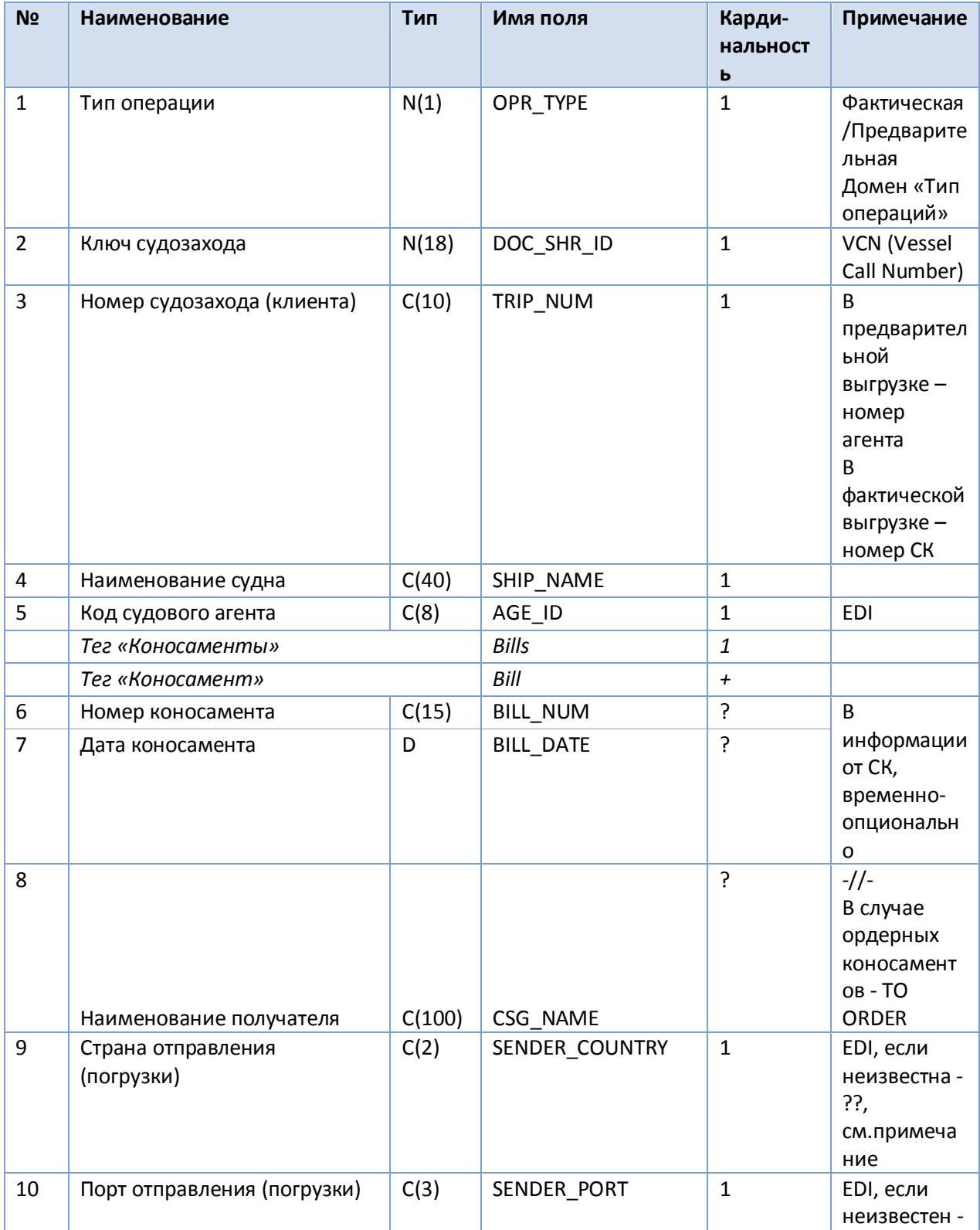

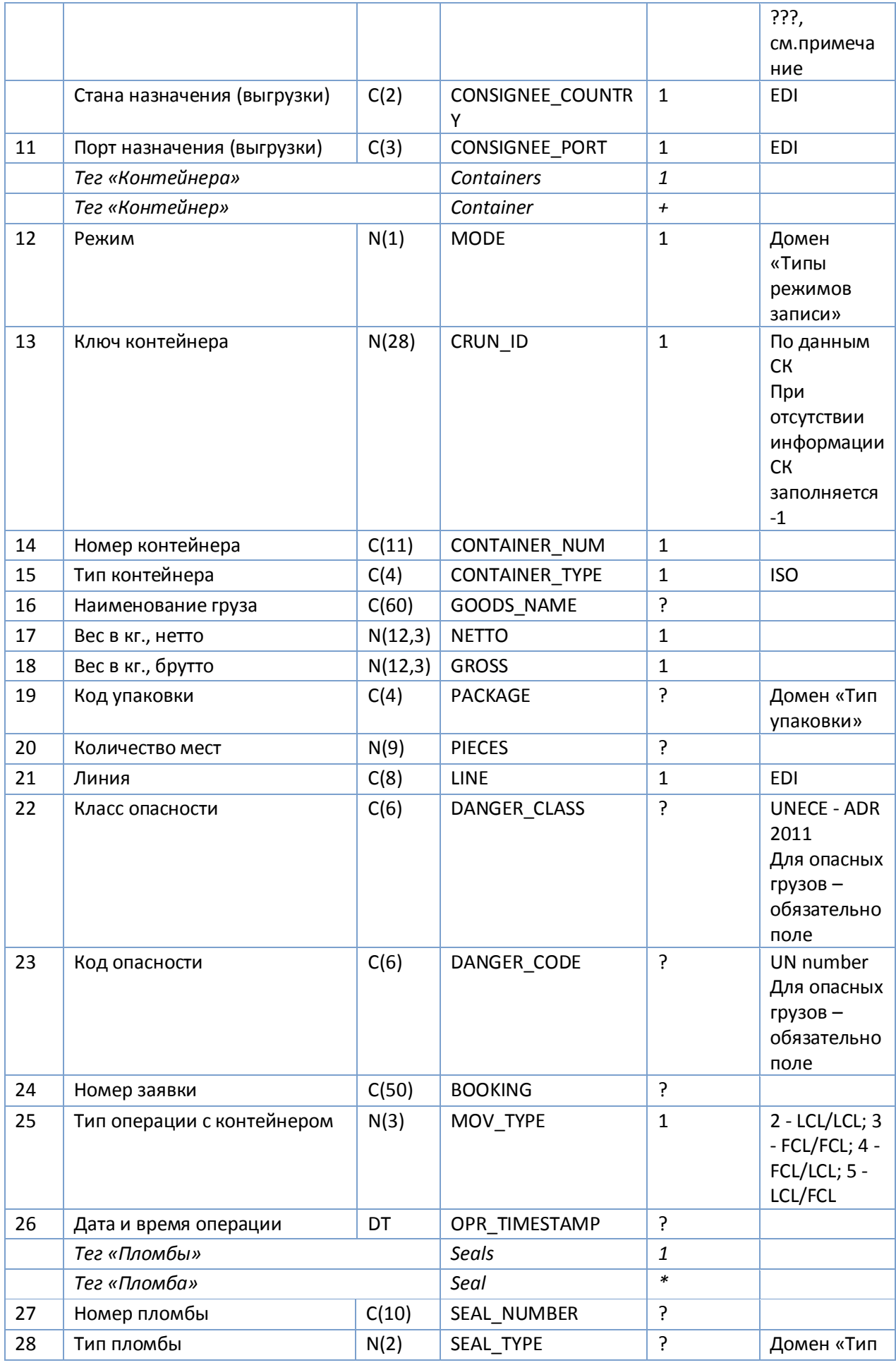

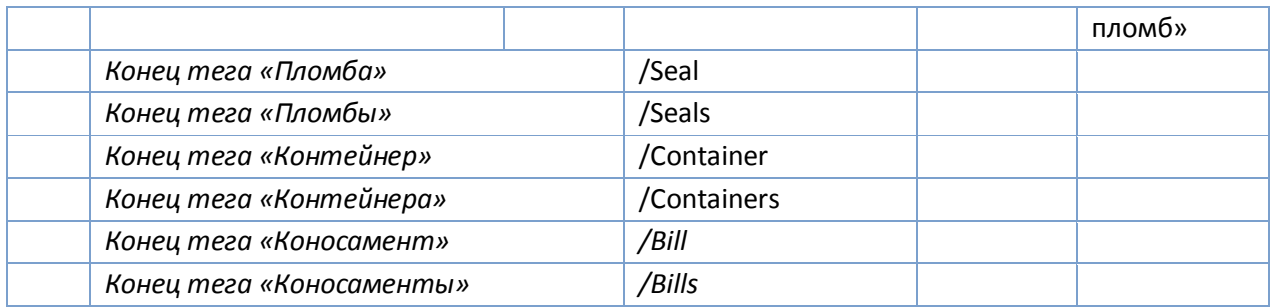

## **По EDI кодировке стран и портов (пунктов)**

Согласно п.9 циркулярного письма SN/Circ.244 «Руководство по использованию UN LOCODE в поле данных…», «*Если следующий порт захода не известен, в соответствующем месте в поле данных следует внести "?? ???" вместо UN/LOCODE.* 

*Например: АЕ DXB >?? ???*»

Таким образом, если в документе (любом, где встречается страна либо порт), нужно передать страну, которая не известна на момент отправки сообщения, либо не заполнена в первичном документе, в поле пишется «??» (без кавычек). Аналогично, для порта либо пункта, пишется «???» (без кавычек).

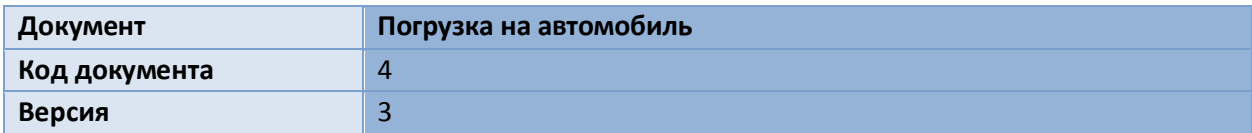

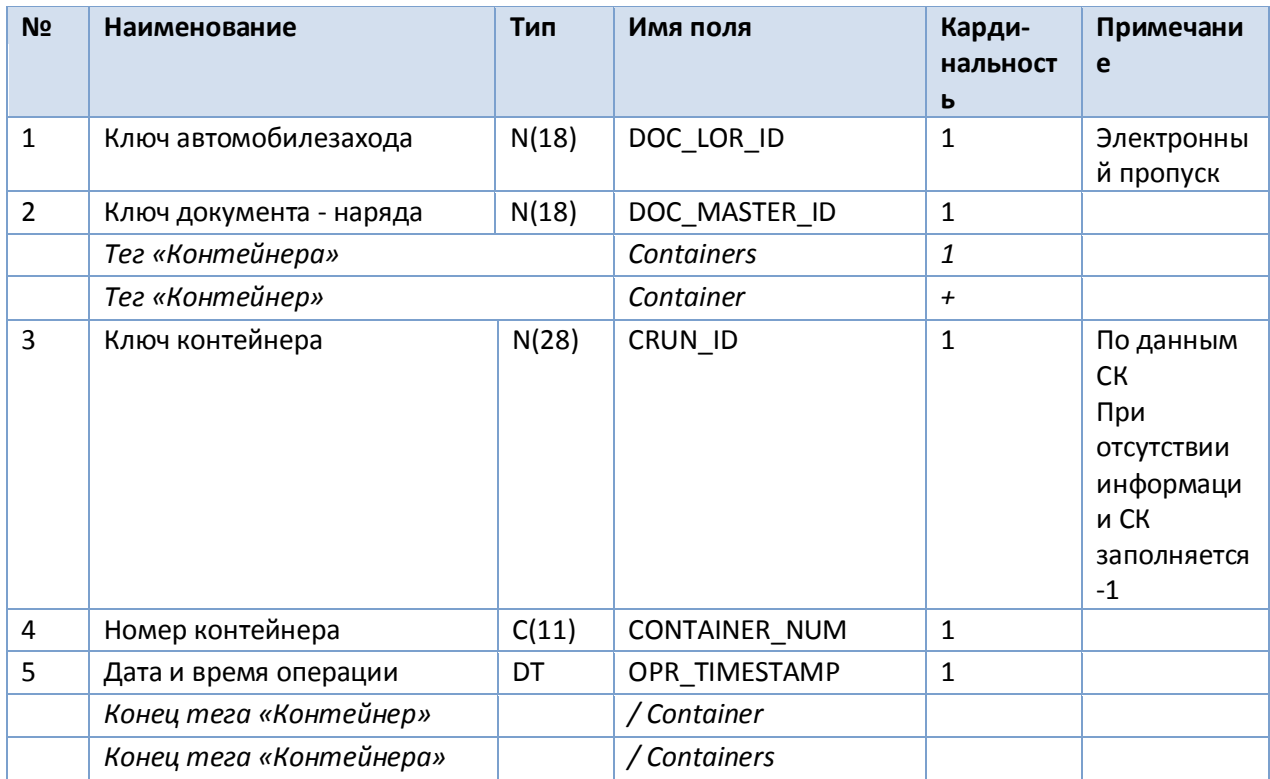

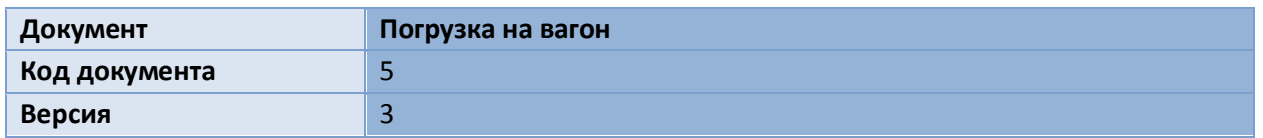

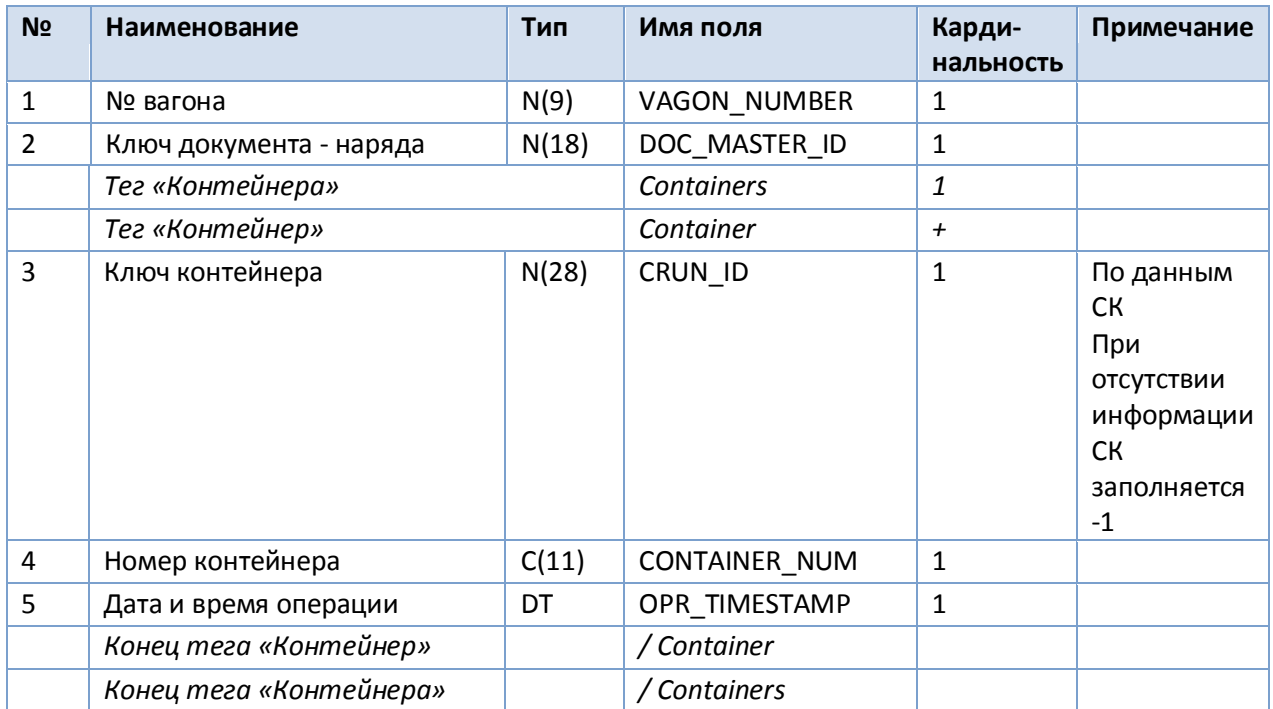

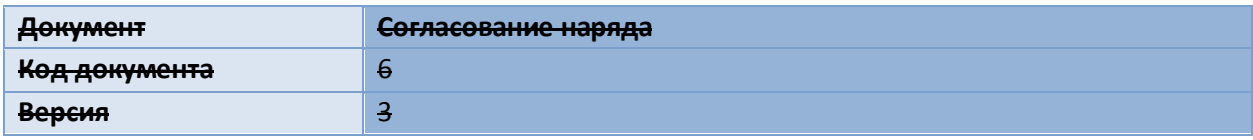

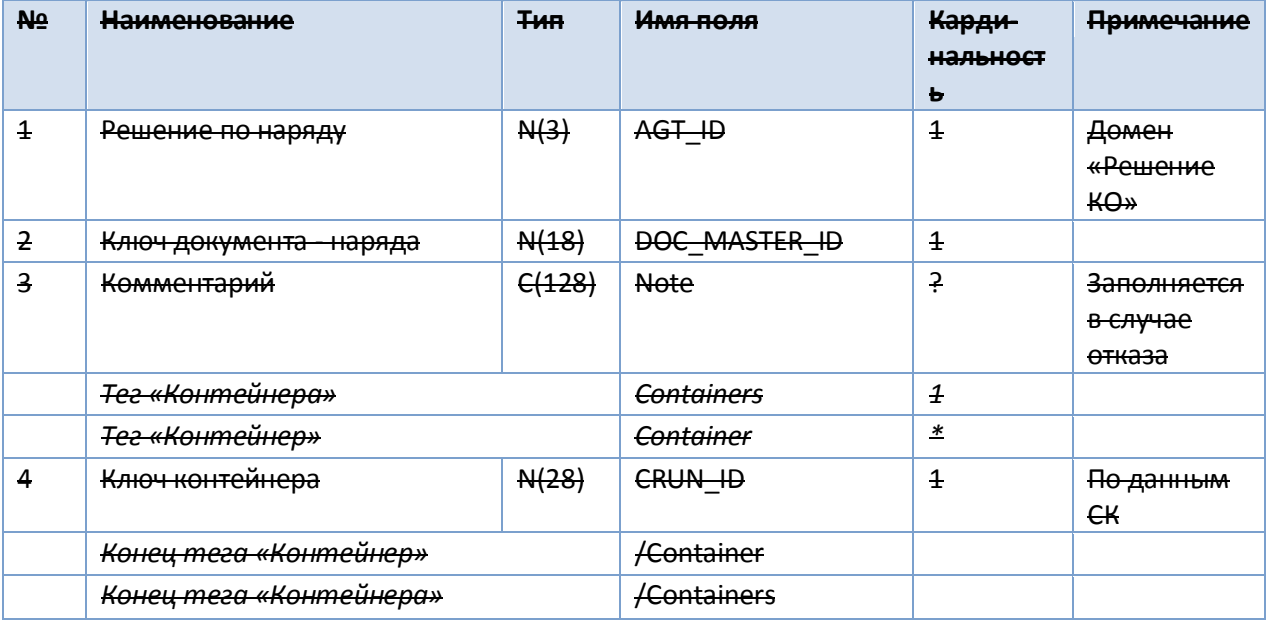

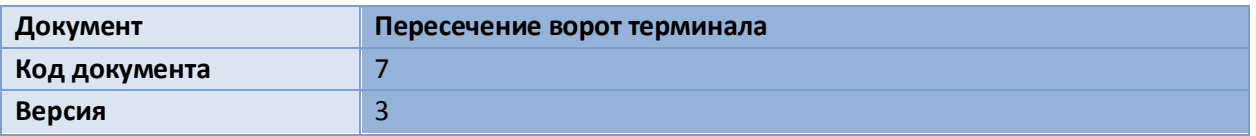

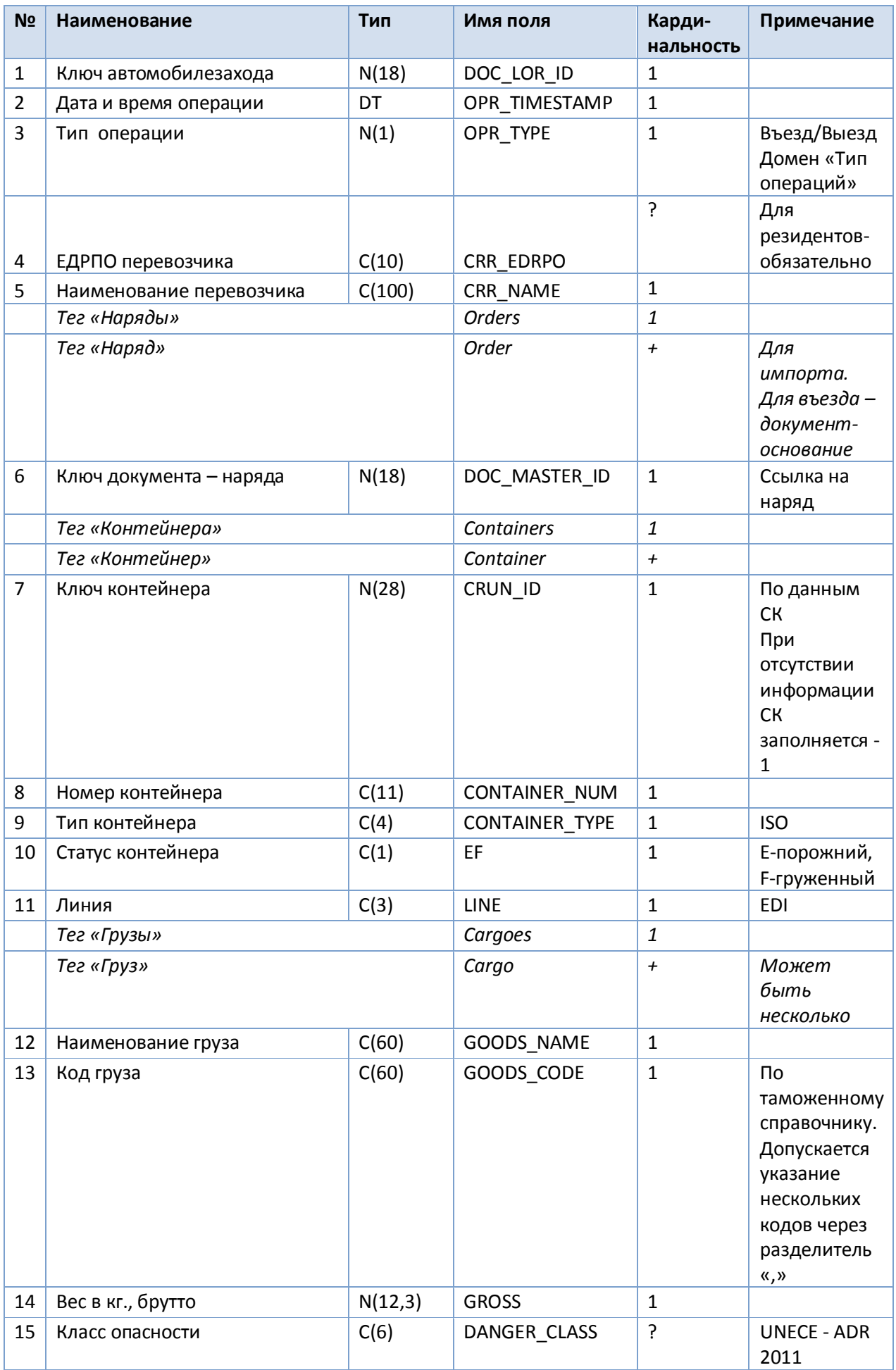

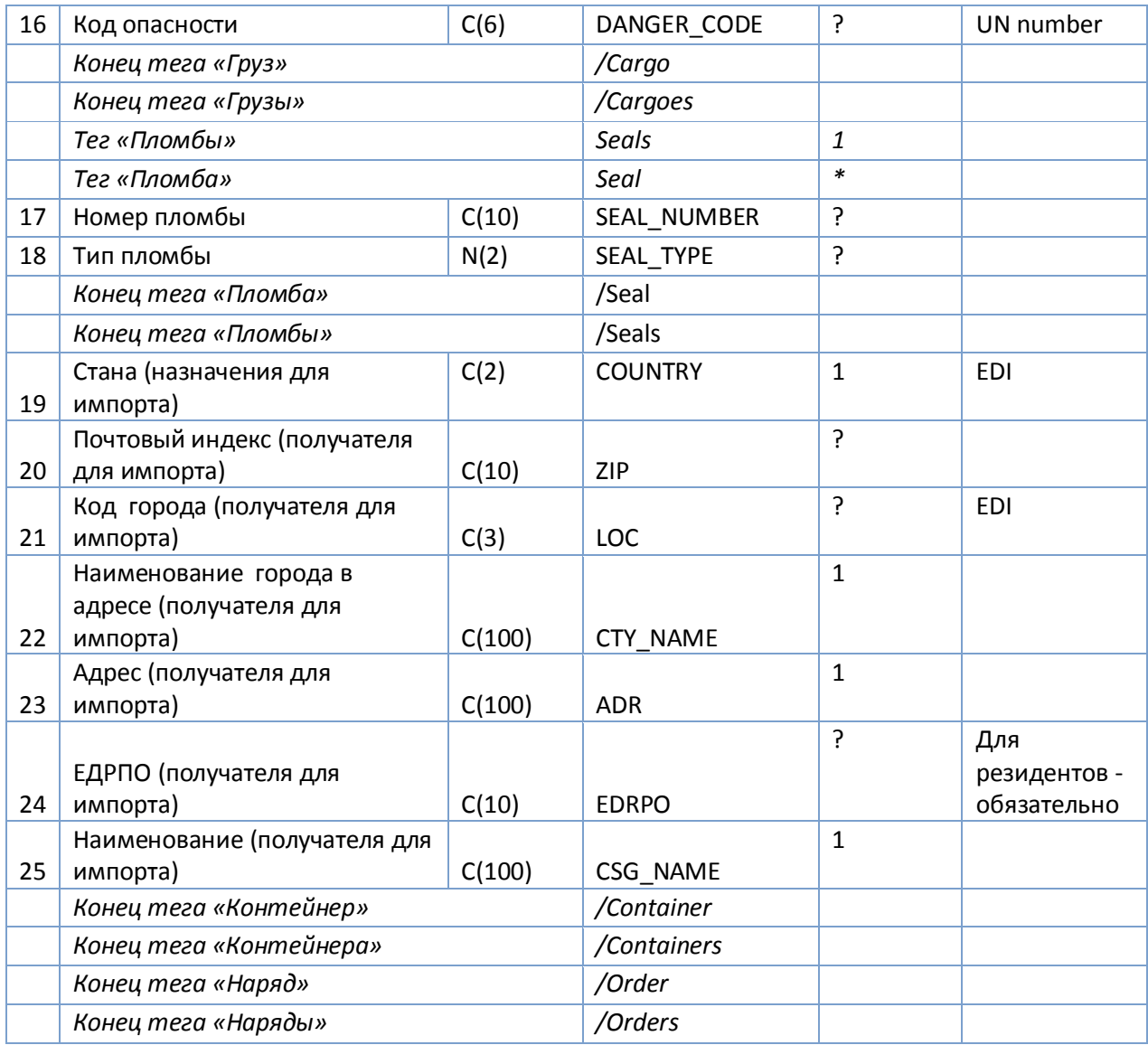

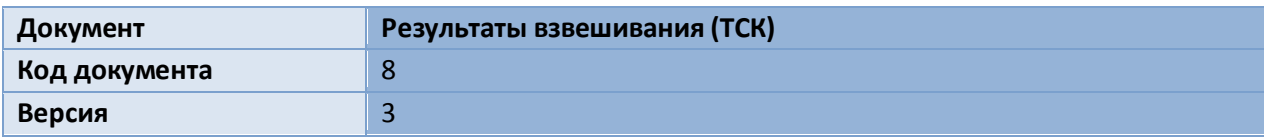

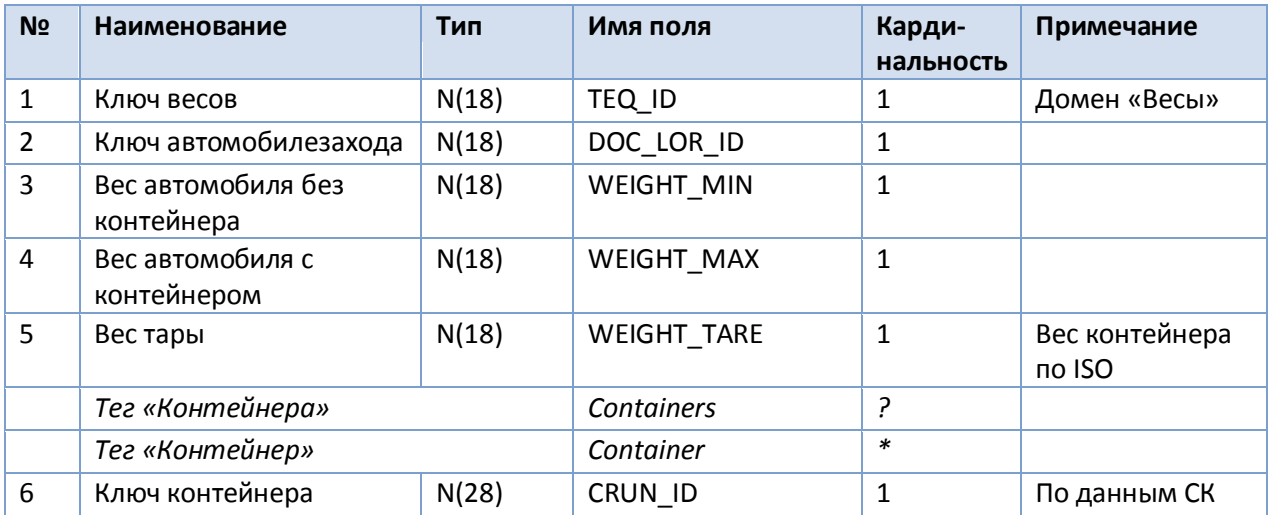

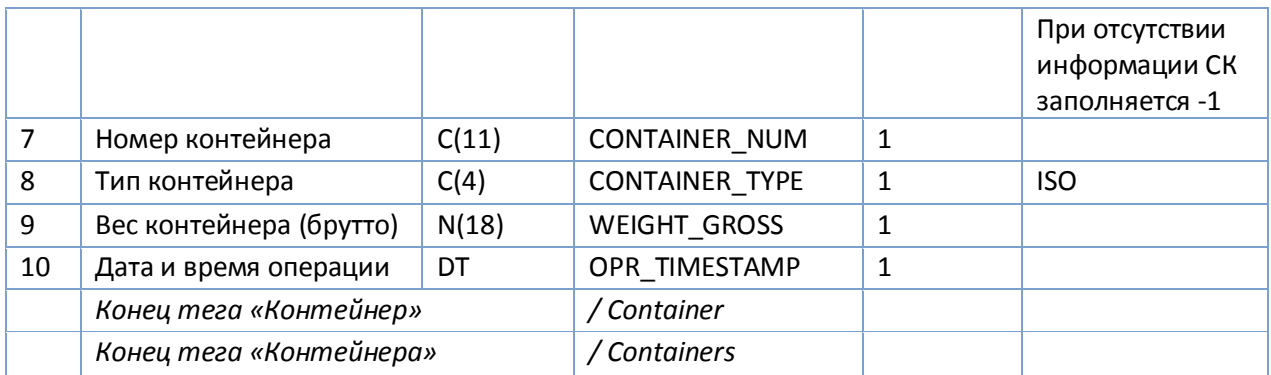

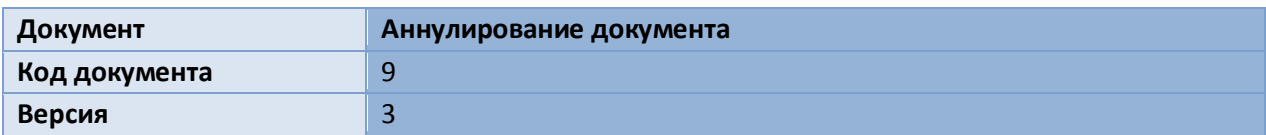

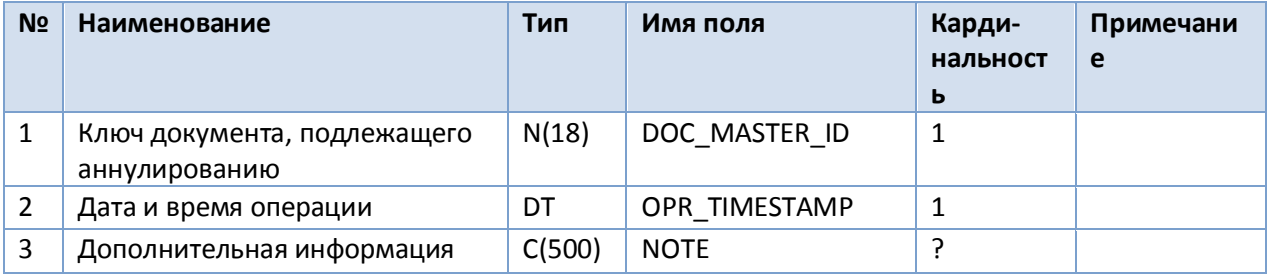

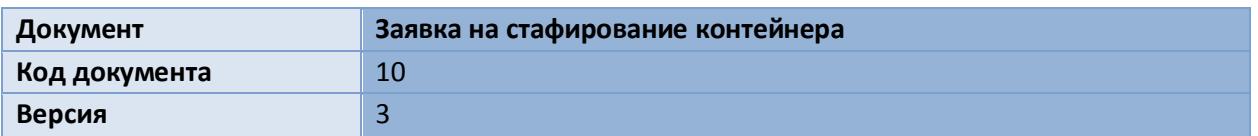

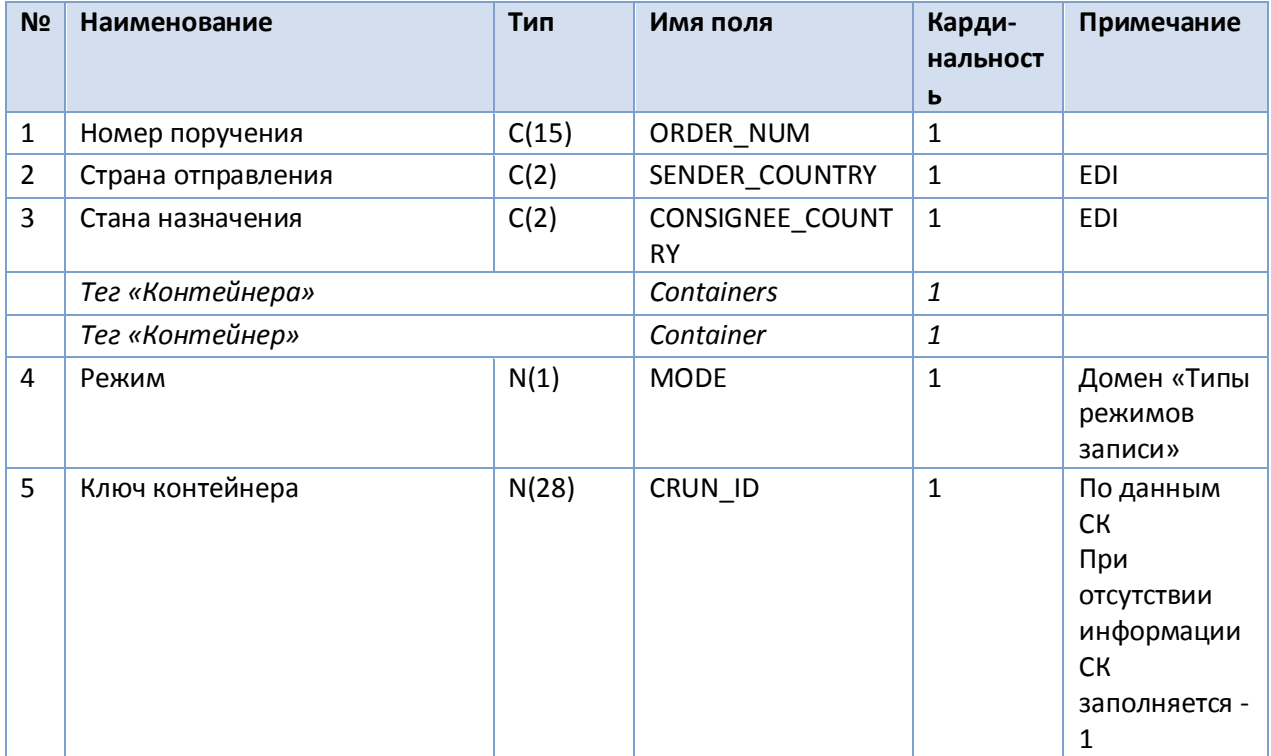

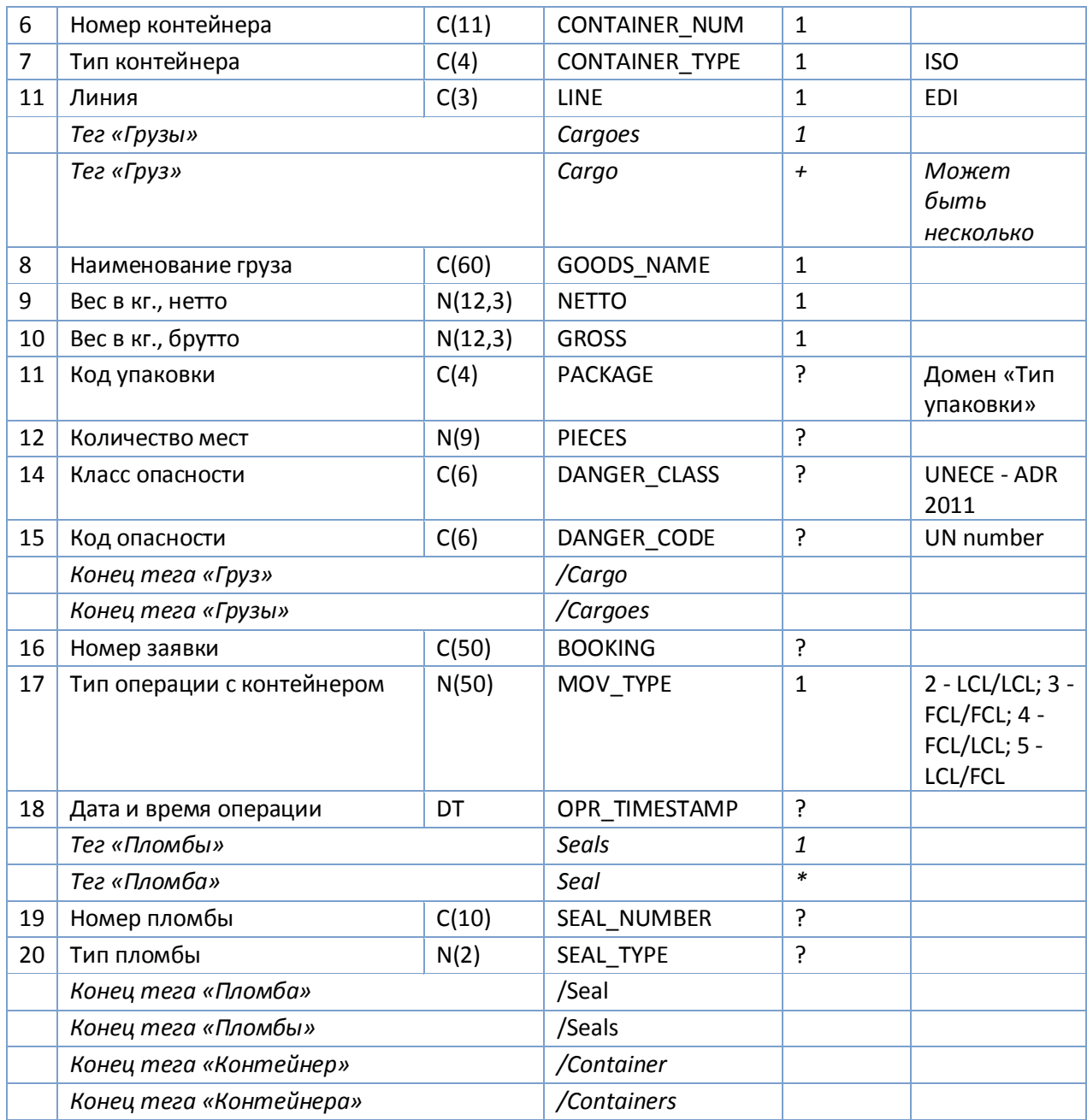

В случае, если на конкретной СК в результате этой или другой операции происходит смена внутреннего ключа контейнера без фактического покидания границ таможенной зоны, в систему должен продолжать передаваться тот же ключ, что и в исходных сообщениях.

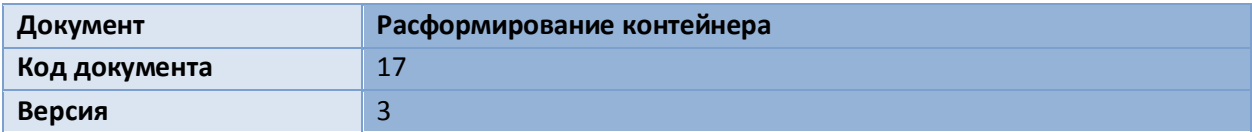

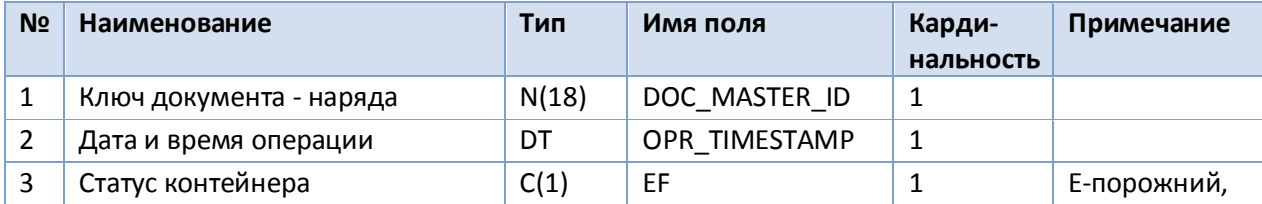

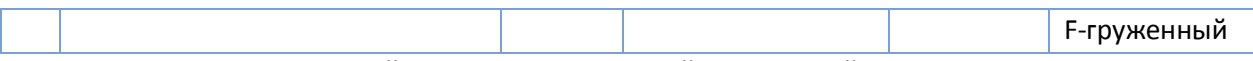

В случае, если на конкретной СК в результате этой или другой операции происходит смена внутреннего ключа контейнера без фактического покидания границ таможенной зоны, в систему должен продолжать передаваться тот же ключ, что и в исходных сообщениях.

## **Документы от системы на СК**

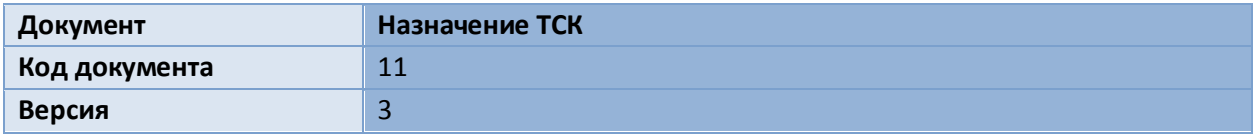

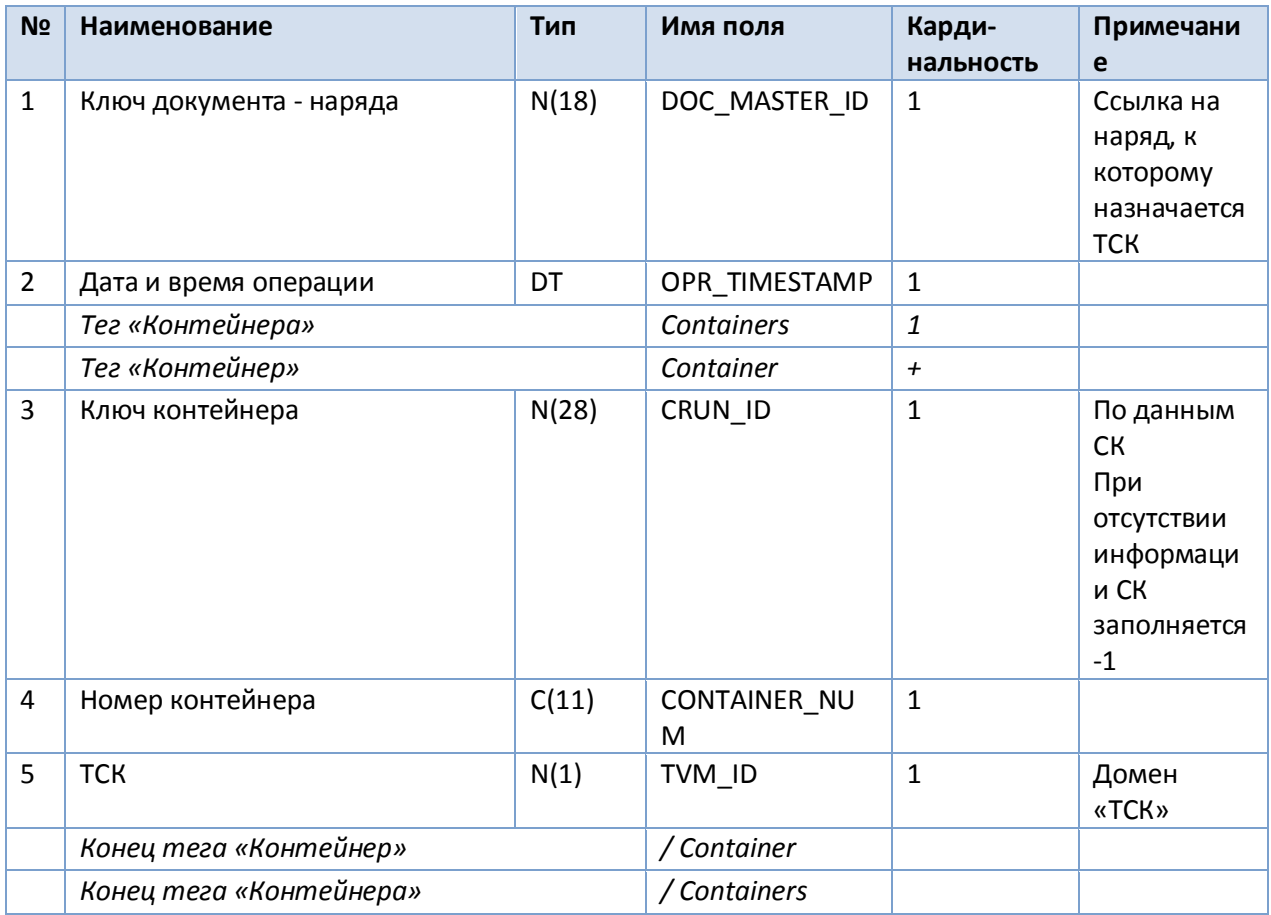

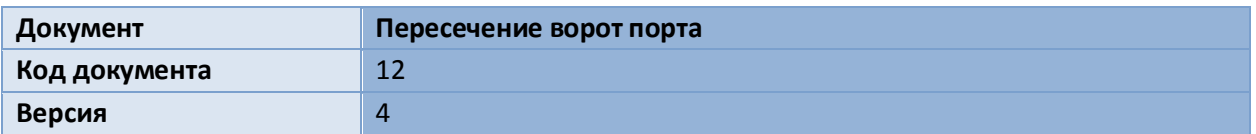

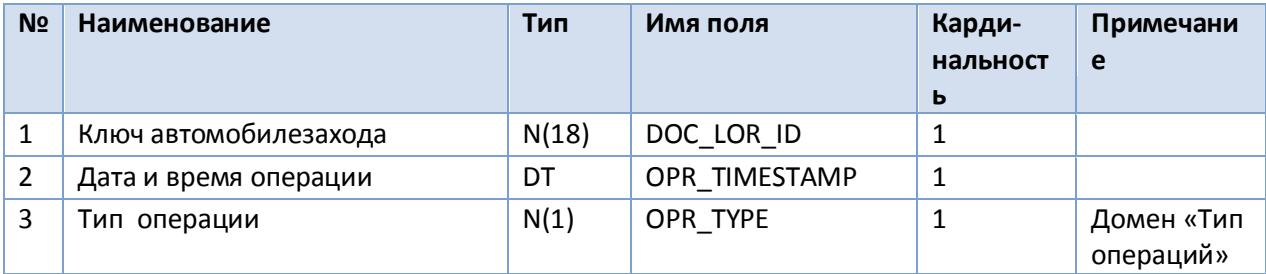

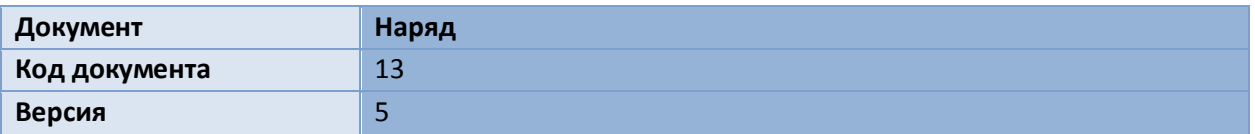

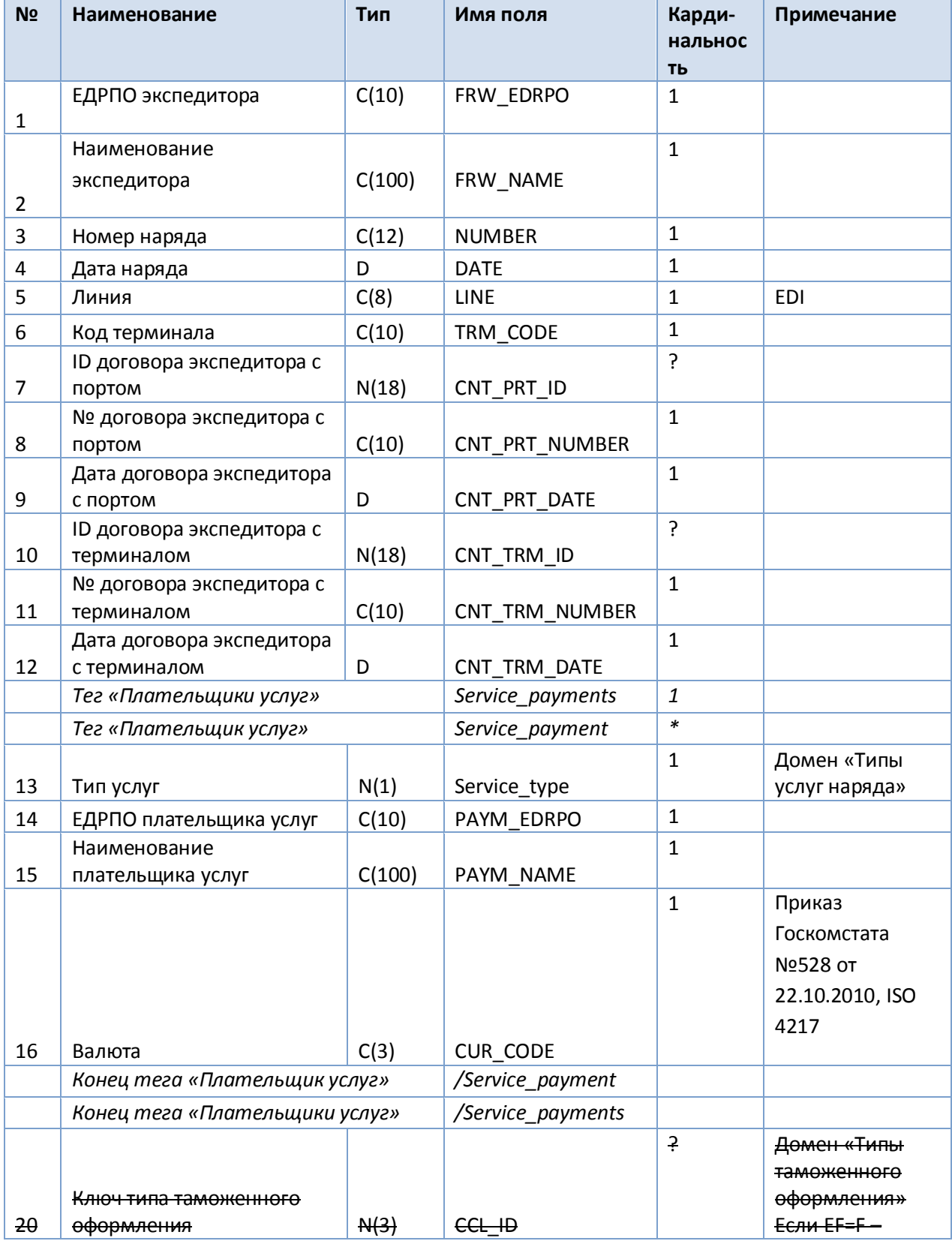

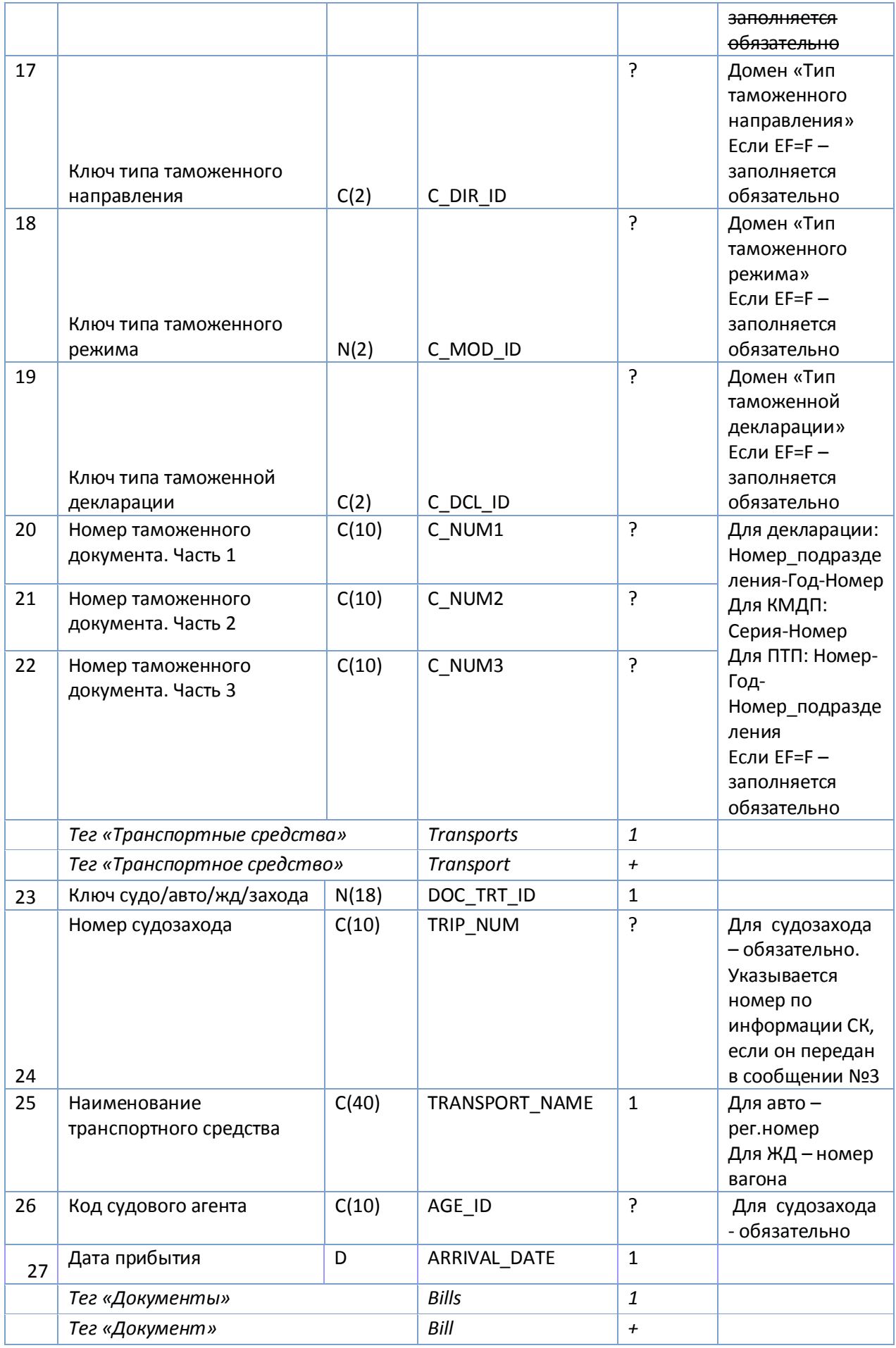

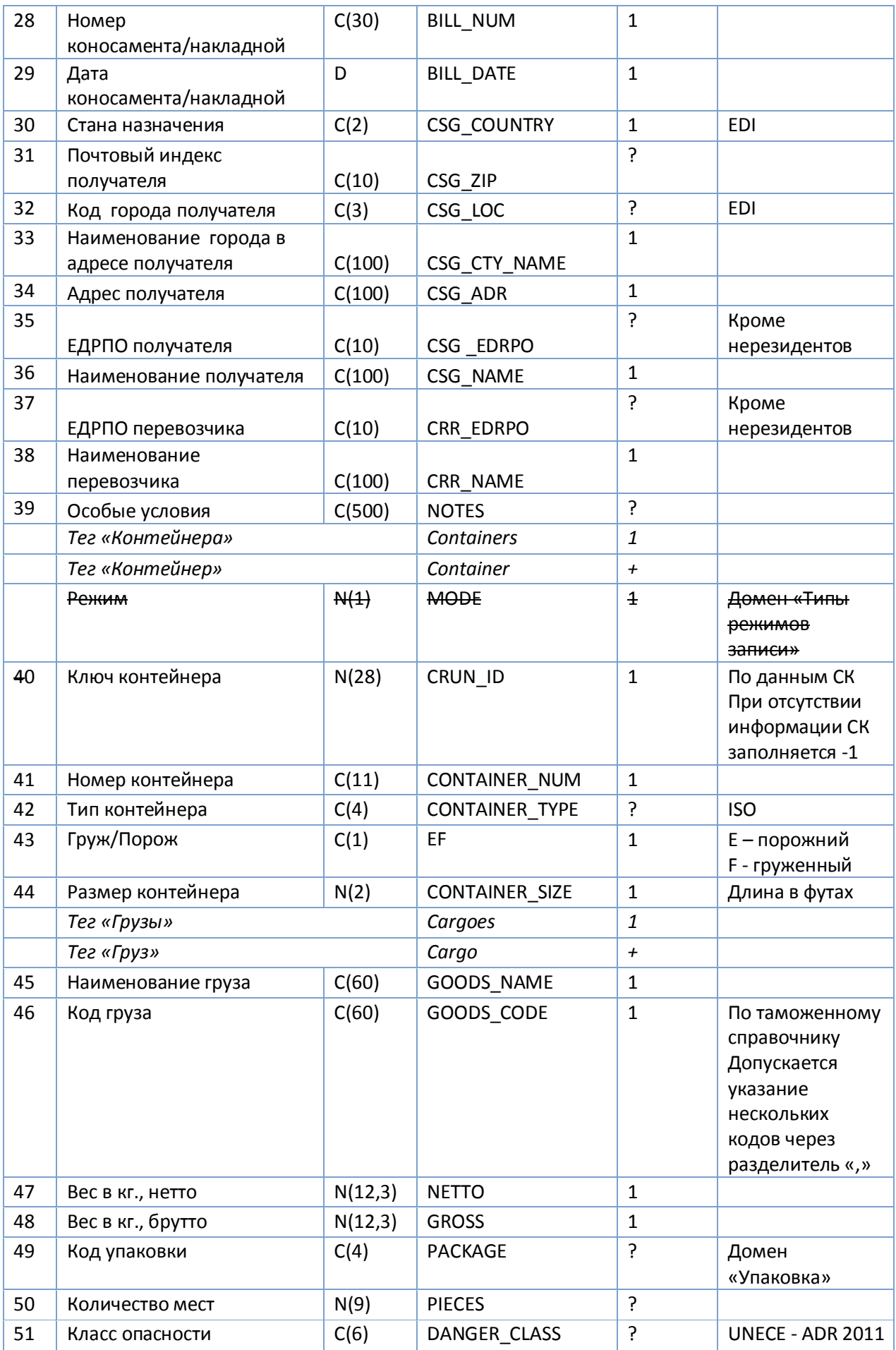

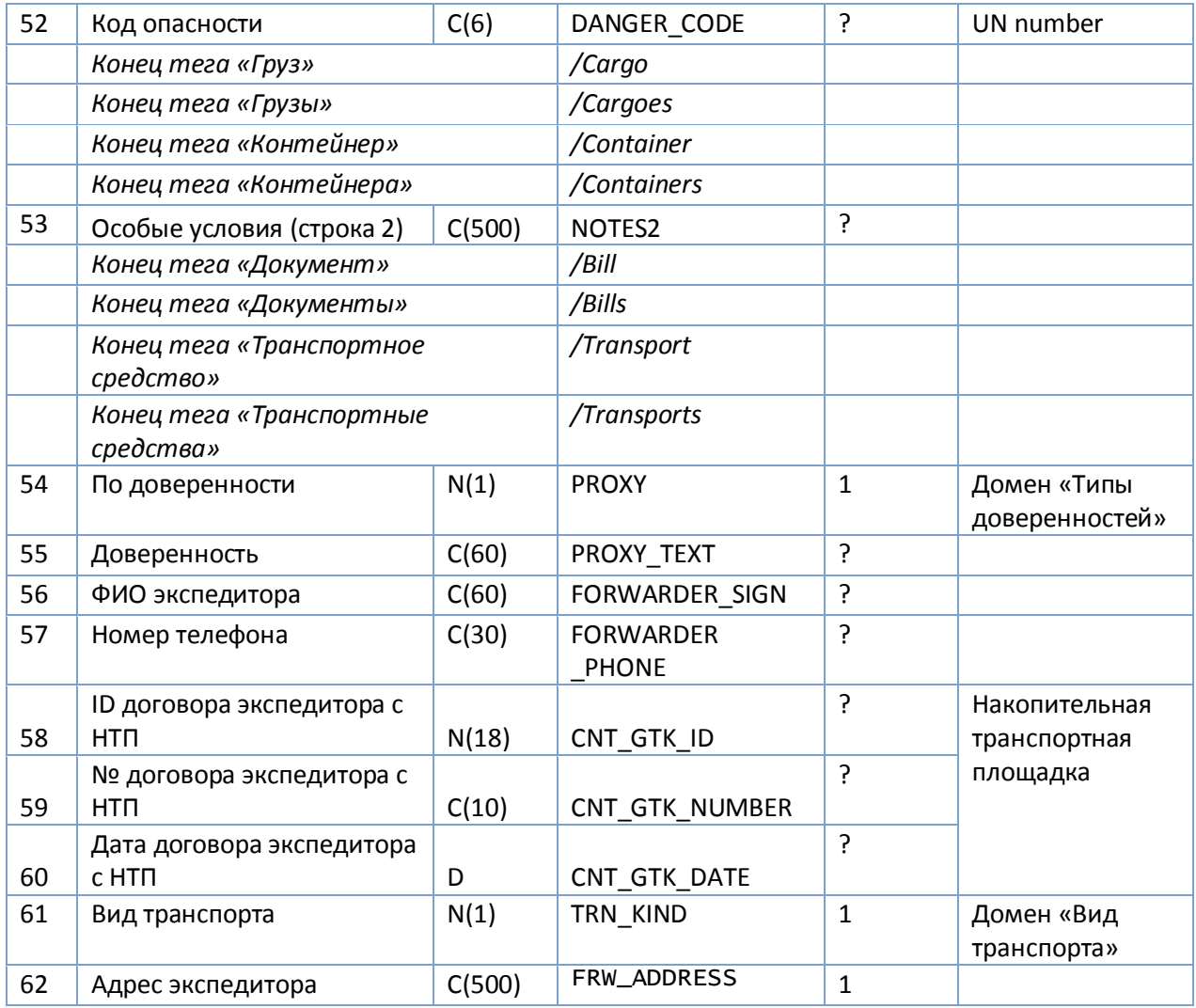

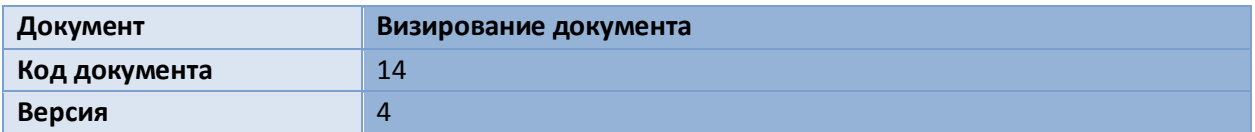

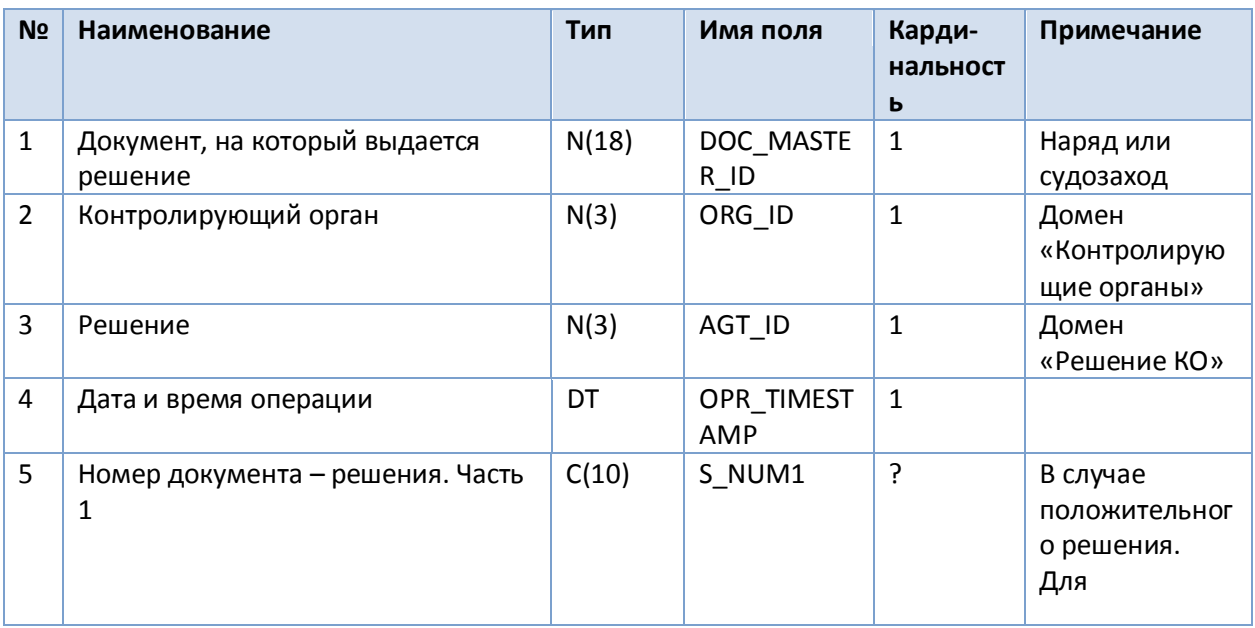

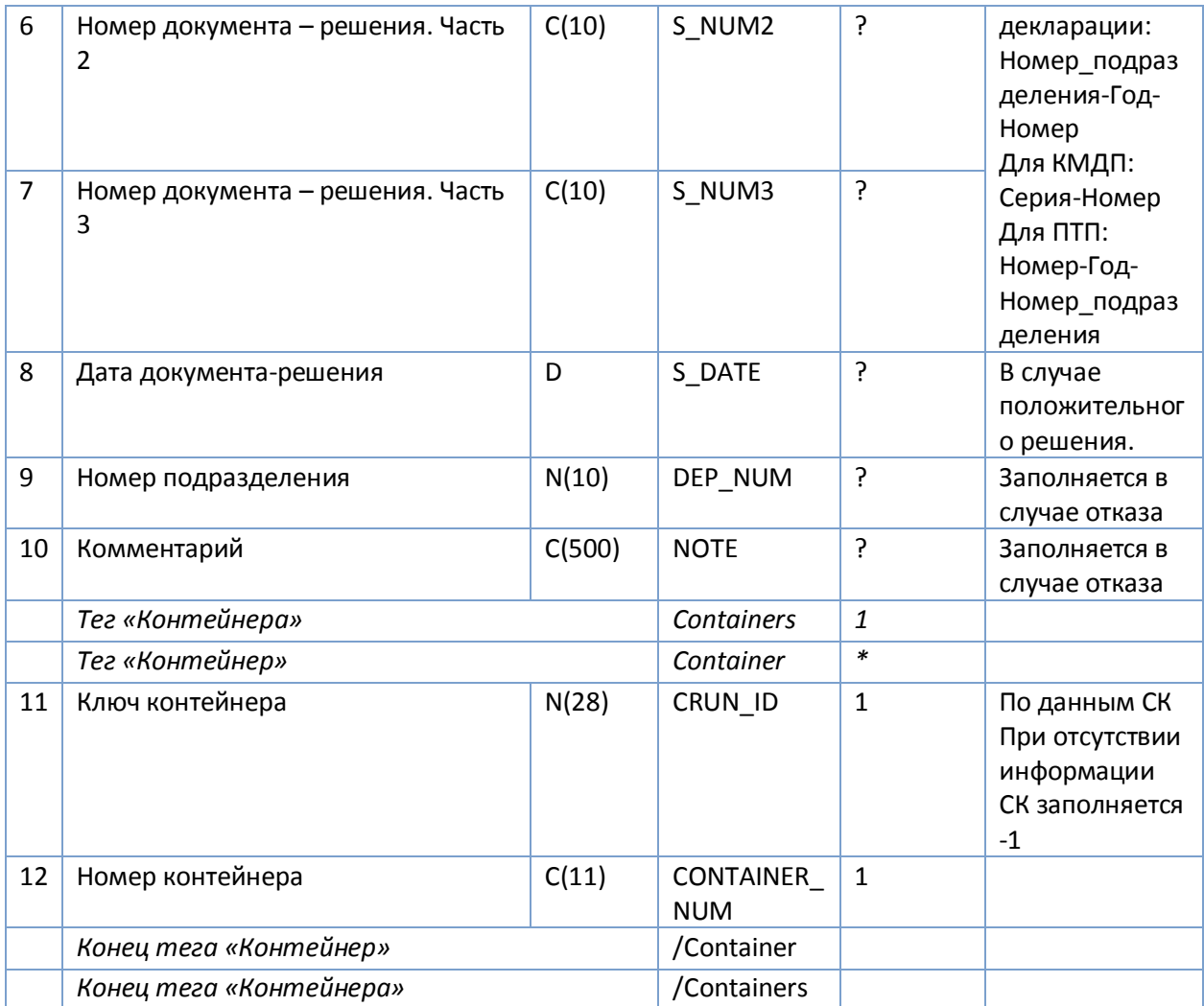

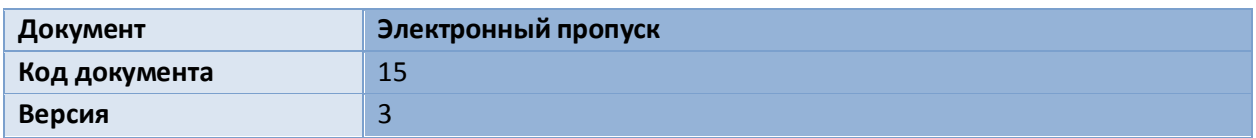

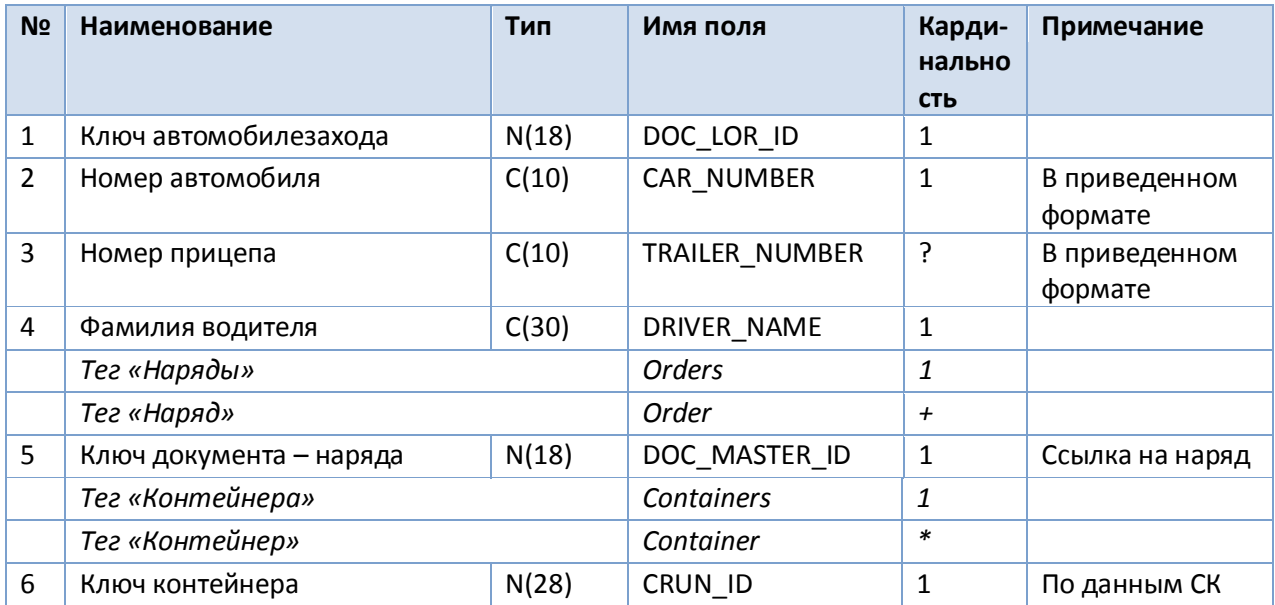

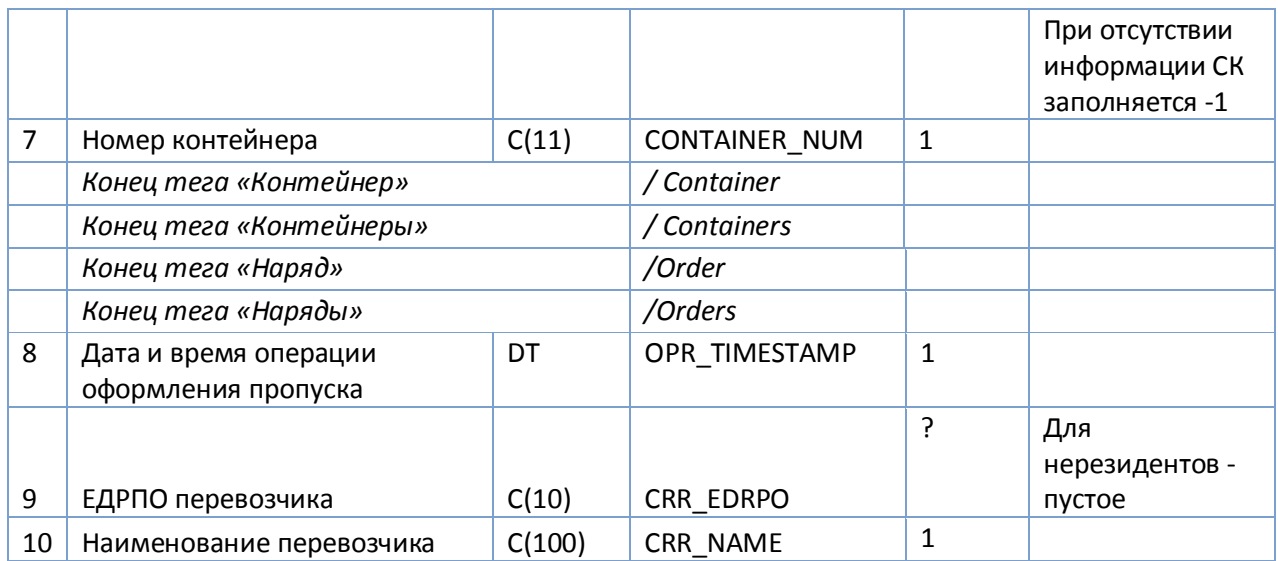

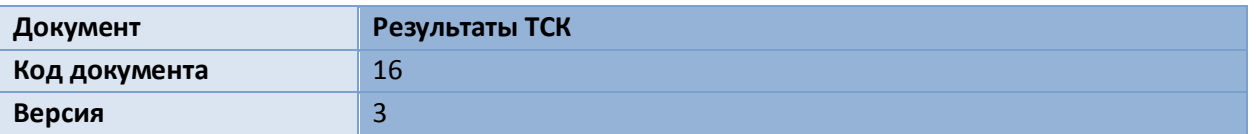

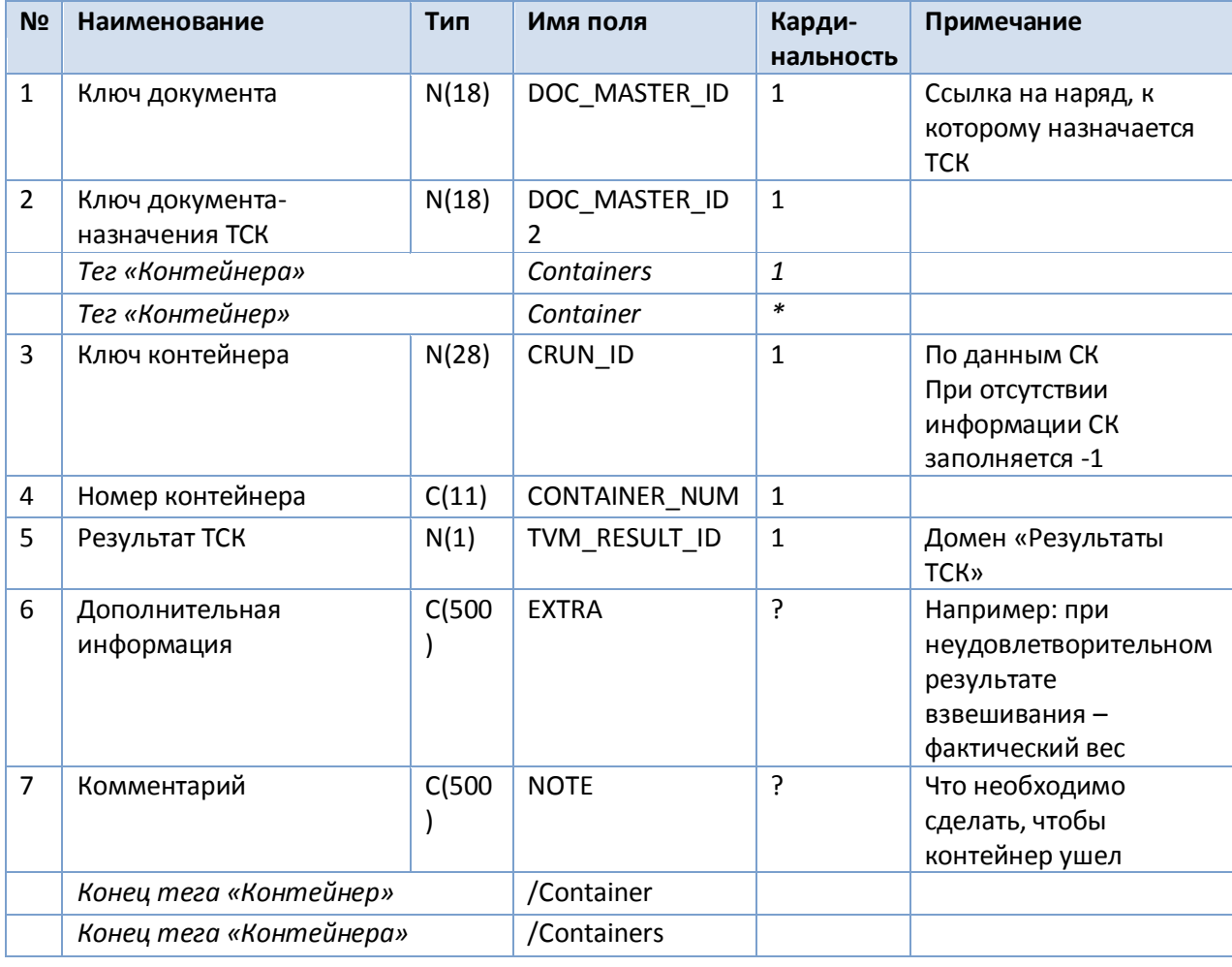

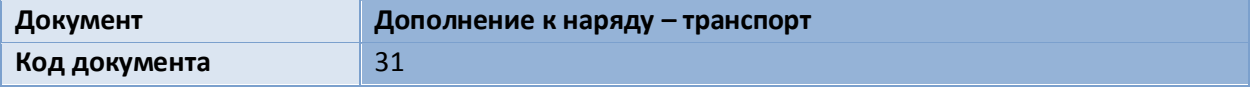

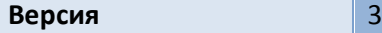

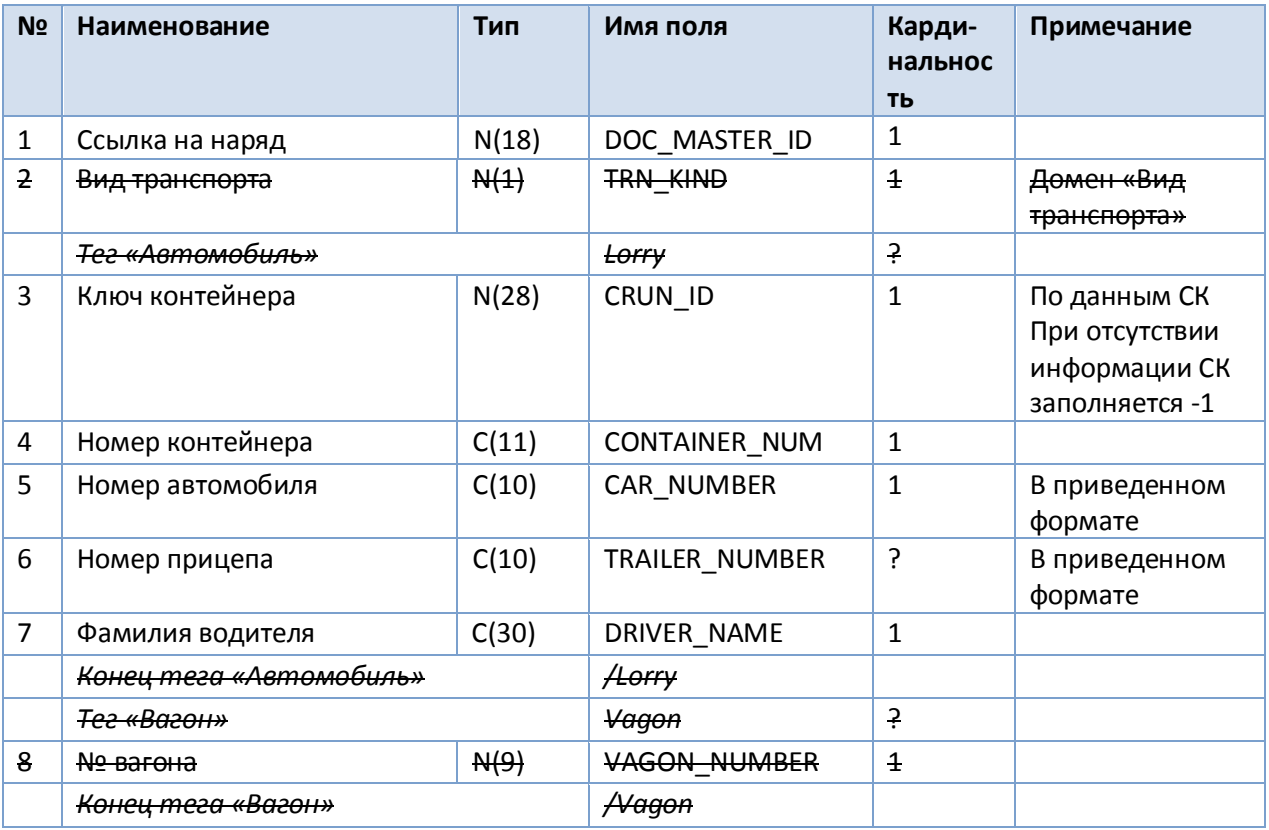

Заполняется только один из двух указанных тегов – вагон либо автомобиль. Если заполнены оба или не заполнен ни один – документ вернется с ошибкой.

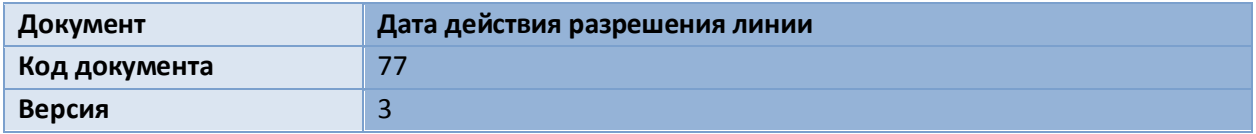

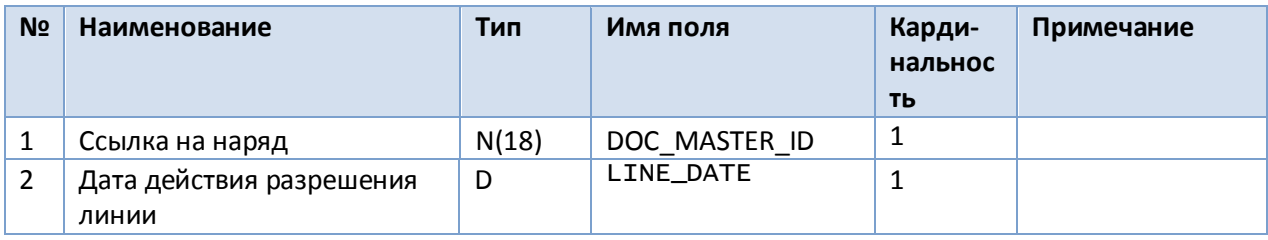